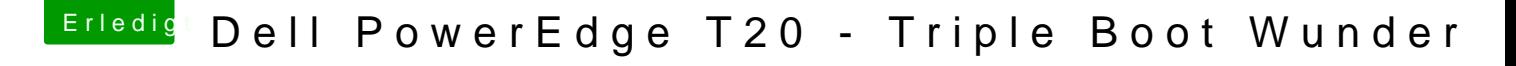

Beitrag von Tchacker vom 28. Juli 2017, 12:42

Kann man eigentlich, wenn man über den RAID-Controller ein raid0 hat,Sierra trotzdem installieren? Oder fehlt dann ein Treiber?

Gesendet von iPhone mit Tapatalk Pro